# **Fiche résumé** Introduction à la dématérialisation des services.

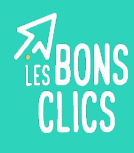

### **Introduction**

Avec Internet, les démarches administratives ont changé.

On parle de la **dématérialisation** des services.

La dématérialisation des services c'est le fait de **remplacer les démarches papier par des démarches disponibles en version numérique** sur ordinateur ou téléphone.

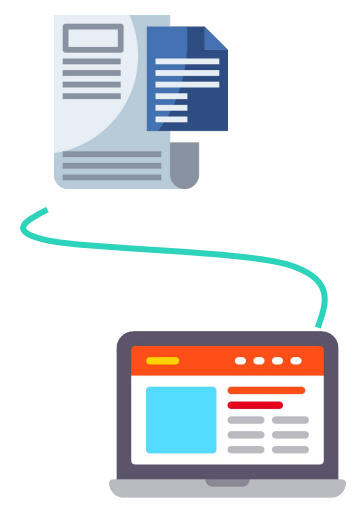

Les **e-démarches** sont les démarches administratives sur Internet.

# **Découvrir les sites internet pour vos démarches**

### **Vous ne savez pas sur quel site effectuer votre démarche ?**

- **1** Rendez-vous directement sur **le site du service public** : [https://service-public.fr](https://service-public.fr/)
- **2** Sur la page d'accueil sélectionnez la **catégorie** qui vous intéresse.
- Vous serez ensuite redirigé sur le site pour effectuer la **démarche. 3**

#### **Vous savez sur quel site effectuer votre démarche ?**

Rendez-vous directement sur **le site du service en question : caf.fr, pole-emploi.fr, ameli.fr,impots-gouv.fr, etc.** 

## **Sécuriser vos démarches sur Internet**

Lorsque vous recevez un mail ou un SMS concernant vos démarches administratives, pensez à **vérifier l'expéditeur**  et le **contenu du message** avant de cliquer sur un lien ou de répondre au message.

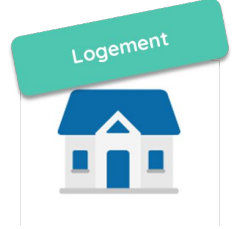

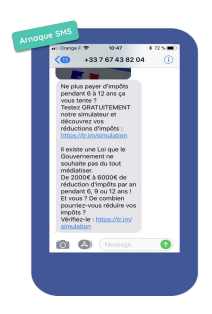

### **Obtenir de l'aide pour vos démarches sur Internet**

Il existe des structures pour vous **accompagner** lors de vos démarches administratives sur Internet. N'hésitez pas à vous rapprocher de l'une de ces structures.

#### **Les structures :**

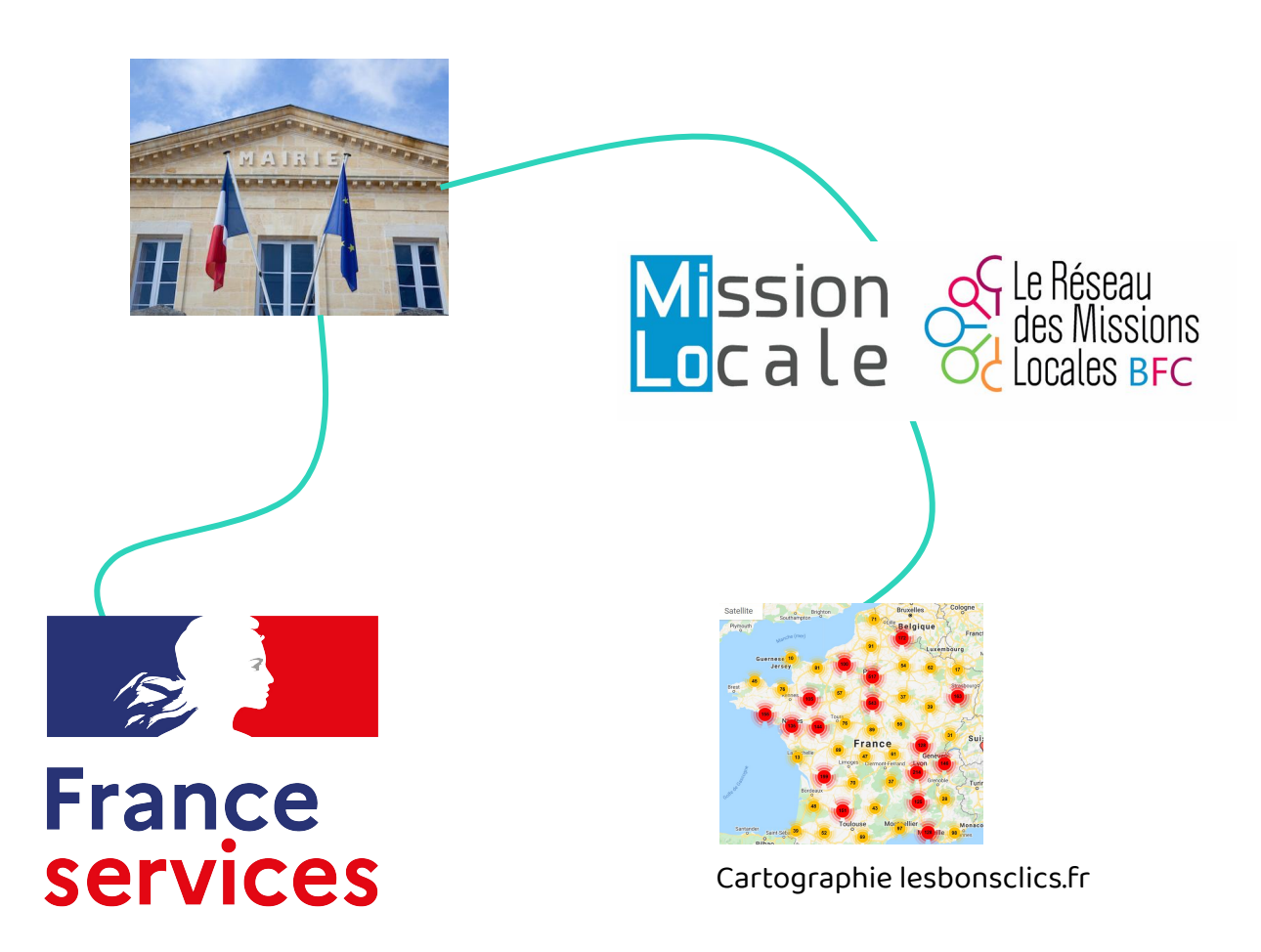

#### **D'autres outils pour vous aider dans vos démarches :**

- Une clé unique : identifiant France Connect
- Un portail pour accéder à tous les services : Mesdroitssociaux.gouv
- Un coffre-fort numérique : Reconnect Solidaire

# **Continuez à apprendre sur lesbonsclics.fr !**